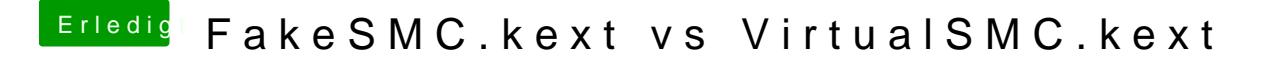

Beitrag von crazycreator vom 30. August 2018, 23:47

Also wäre die Empfehlung: Umsteigen!!!